# Приложение 4

к Основной образовательной программе основного общего образования МКОУ СОШ №5 на 2015-2020 учебные годы

# **PACCMOTPEHA**

на заседании Управляющего совета Протокол № от « » 20 г. Председатель Управляющего совета

Евдокимова О.В.

# ПРИНЯТА

на заседании педагогического совета Протокол № от « » 20 г. Председатель педагогического совета

Бугаев С.М.

# **УТВЕРЖДЕНА**

приказом муниципальному  $\overline{10}$ общеобразовательному казенному учреждению средней общеобразовательной школе №5 or «  $\rightarrow$  20  $\Gamma$ . No  $MT$ 

# ПРОГРАММА

# «ОСНОВЫ ДУХОВНО-НРАВСТВЕННОЙ КУЛЬТУРЫ НАРОДОВ РОССИИ»

(Основное общее образование)

# СОДЕРЖАНИЕ

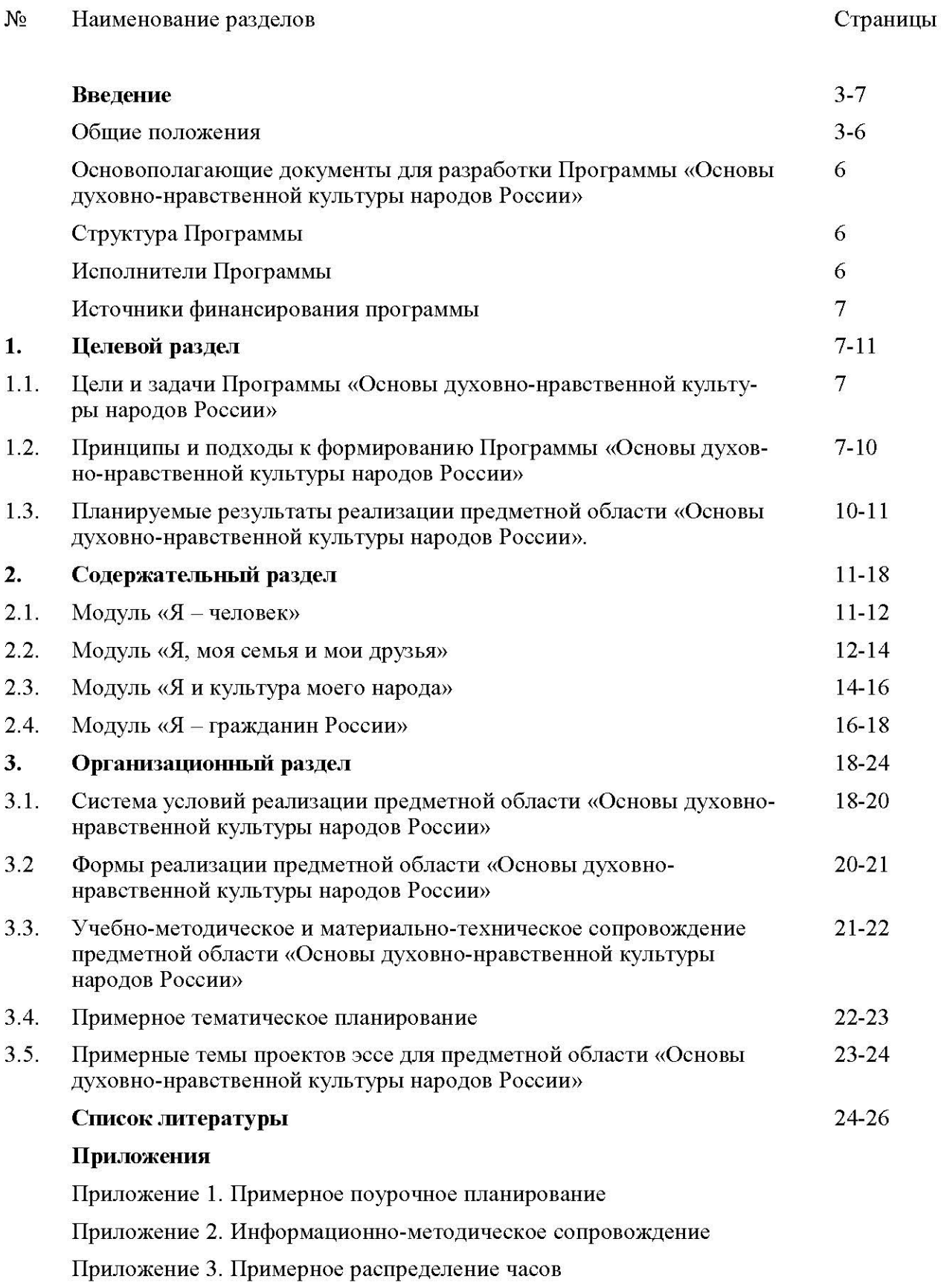

#### **ВВЕДЕНИЕ**

#### Общие положения

Современные тенденции развития российского общества, связанные с процессами миграции, снижением социального уровня жизни, возрастанием экстремистских настроений в молодежной среде, обострением межрелигиозных противостояний в мире, безусловно, влияют на духовно-нравственные, мировоззренческие позиции современной российской молодежи. Исторически складывается так, что именно Россия показывает всему миру пример мирного развития, диалога и положительного взаимовлияния, сотрудничества наших народов и культур. Сложность общекультурной характеристики России в том, что она представляет собой «мир миров», охватывающий своими политическими и историческими границами сотни этносов, которые не просто соседствуют друг с другом, а веками мирно сотрудничают, обогащая свою культуру. И это мирное сосуществование является условием сохранения каждого этноса и залогом целостности России.

Важно сохранить и развивать сформированную веками общероссийскую культуру, духовно-нравственные основы межличностного, межкультурного сотрудничества, совместного проживания и развития российских народов, уберечь нашу страну от распада, а молодежь от чуждых нам «ценностей». Для этого подрастающему поколению необходимо понимать историческое прошлое России, особенности бытия её коренных народов, общие закономерности взаимоотношений между ними, существующие и зарождающиеся потребности, связи, социокультурные, психологические и этнокультурные традиции.

Воспитание подростков следует осуществлять на понимании и уважении духовнонравственных, гражданских и этнических особенностей культур народов России, удерживая то общее, что связывает российское государство: общечеловеческие духовно-нравственные ценности, историческое прошлое и настоящее, отеческие святыни, гражданские традиции и нормы. В решении этой проблемы значительная роль принадлежит школе, которая призвана стать «институтом экологии личности», обеспечить качественную реализацию федерального государственного образовательного стандарта как гаранта современного цивилизованного развития многонационального российского общества и формирования у учащихся гражданских, духовно-нравственных качеств личности.

В соответствии с федеральным государственным образовательным стандартом основного общего образования (далее - ФГОС ООО) в школе возникла необходимость организации изучения новой предметной области «Основы духовно-нравственной культуры народов России», которая является обязательной для изучения на уровне основного общего образования. С этой целью необходима соответствующая программа для реализации данной предметной области, не представленной в учебном плане основного общего образования ни одним из учебных предметов.

Реализация предметной области «Основы духовно-нравственной культуры народов России» через различные компоненты образовательной системы является важнейшим условием разрешения вышеперечисленных проблем и призвана способствовать повышению уровня нравственности, гражданской активности, культуры межэтнического общения и солидарности в российском обществе.

Программа «Основы духовно-нравственной культуры народов России» (далее - Программа) разработана педагогическим коллективом муниципального казенного общеобразовательного учреждения средней общеобразовательной школой №5 (далее – МКОУ СОШ №5) совместно с заместителем директора по УВР Таранушенко Т.В. и под руководством директора МКОУ СОШ №5 Бугаева С.М., рассмотрена на заседаниях методических объединений, методического совета школы, заседании Управляющего совета, принята на заседании педагогического совета, утверждена и введена в действие приказом по МКОУ СОШ №5.

Программа характеризует специфику содержания предметной области «ОДНКНР» и особенности ее реализации, учитывает особенности школы, образовательные потребности и запросы обучающихся и их родителей (законных представителей).

Данная программа является организационно-управленческой основой реализации предметной области «ОДНКНР», регламентирует организацию обучения обучающихся в рамках соответствующей предметной области.

Назначение Программы:

- определение содержания предметной области «ОДНКНР»;

- определение требований к результатам освоения содержания предметной области «ОДНКНР»;

- обеспечение порядка достижения планируемых результатов к указанным срокам;

- контроль процесса освоения содержания и достижения планируемых результатов обучения, предупреждение и устранение возможных несоответствий, своевременное внесение корректив.

Программа разработана на основе требований ФГОС ООО, наличия нового социального заказа общества в области духовно-нравственной культуры, определения процесса его достижения, выраженного в целях и ценностях образования, а также с учетом уровня и направленности основной образовательной программы основного общего образования. Для достижения методологической целостности программы выдержаны требования к структуре.

Реализация предметной области «ОДНКНР» на уровне основного общего образования направлена на:

- освоение учащимися основ духовности и нравственности, заложенных в российской культуре, формирование гражданской идентичности, чувства гордости за свою Родину, российский народ и историю страны, уважения к ценностям многонационального российского общества, этнокультурам народов России;

- формирование и становление гуманистических ценностных ориентаций у обучающихся, уважительного отношения к людям другой национальности, их культуре, языку, традициям религиозным воззрениям; умение вести диалог и отстаивать свои гражданские, общечеловеческие позиции;

высокообразованной, формирование целостной личности, социальноориентированной на мир в его органичном единстве и многообразие народов, культур, мировоззрений, способной делать правильный выбор в ситуациях самоопределения.

При осуществлении целеполагания реализован принцип преемственности начального общего и основного общего образования, так как предметная область «ОДНКНР» является логическим продолжением комплексного курса «Основы религиозных культур и светской этики» (ОРКСЭ), реализуемого на уровне начального общего образования в 4 классе, и направлена на преемственность связей с предыдущим и последующими уровнями общего образования.

Реализация Программы предметной области «ОДНКНР» основывается на двух подходах: системно-деятельностном и личностно-ориентированном.

Системно-деятельностный подход, лежащий в основе ФГОС ООО, обуславливает изменение общей парадигмы образования, которая находит свое отражение в переходе от:

- определения цели школьного обучения как усвоения знаний, умений, навыков к определению цели как умения учиться;

- включения содержания обучения в контекст решения обучающимися жизненных задач, т.е. от ориентации на учебно-предметное содержание школьных предметов к пониманию учения как личностно значимого процесса образования;

- стихийности учебной деятельности ученика к стратегии её целенаправленной организации и планомерного формирования;

- индивидуальной формы усвоения знаний к признанию решающей роли учебного сотрудничества в достижении целей обучения.

Личностно-ориентированный подход при реализации предметной области «ОДН-KHP» направлен на то, что цели и содержание основного общего образования приобретают личностный смысл для каждого обучающегося, поэтому содержание данной предметной области предусматривает ценностные ориентиры и учитывает потребности обучающихся. Личностно-ориентированный подход основывается также на учёте индивидуальных особенностей обучающихся, которые рассматриваются как личности, имеющие свои характерные черты, склонности и интересы, так как для каждого обучающегося типичен тот или иной способ осуществления деятельности по овладению, как общероссийской культурой, так и этнокультурой своего народа, региона - Ставропольского края (Северо-Кавказского федерального округа).

В соответствии с личностно-ориентированным подходом обучение по «ОДНКНР» ведется с опорой на имеющиеся у обучающихся знания о культурах народов России, на их личностный опыт, с учетом социокультурных, этнических особенностей обучающихся, их образа жизни, семейных традиций, эмоционального состояния, а также морально-этических и нравственных ценностей и направлено на:

- самоопределение обучающихся в процессе обучения, что зачастую выражается в выборе определенных тем для самостоятельного изучения, выполнения проектов, творческих работ, научных докладов и т.п.;

- целенаправленное формирование универсальных учебных действий на основе имеющего культурного опыта в этнокультурах народов России;

- субъект-субъектное отношение учителя и обучающихся при организации уроков, занятий по культуре народов России, использование учебного материала с примерами из жизни и творчества отдельных выдающихся деятелей культуры, науки, искусства народов России, анализ, сравнение, обобщение материала из героических страниц в истории народов России.

Личностно-ориентированный подход предусматривает необходимость восприятия обучающимися себя и других в качестве личностей, значимых как для семьи, так и для общества, страны, поскольку очень важно, чтобы обучающиеся научились уважать других, старших и младших, слушать, переживать, помогать, поддерживать, общаться, делать правильный выбор, оценивать свои поступки и делать вывод из этой оценки, решать проблемные задачи.

Изучение предметной области «ОДНКНР» основывается на аксиологическом, антропологическом и синергетическом подходах, а именно через:

- изучение предметной области «ОДНКНР» строится на общечеловеческих ценностях, чтобы не только через содержание предмета обучающиеся познавали культуру народов России, но чтобы и сам процесс познания был нравственным, чтобы каждый урок нёс определённый воспитательный потенциал (аксиологический подход);

- рассмотрение учебного материала строится таким образом, чтобы была показана роль человека в создании этнокультурных, региональных ценностей и то, как данные ценности преобразуют духовный мир человека (антропологический подход);

- рассмотрение духовно-нравственной культуры народов России как открытой развивающейся системы, имеющей множество различных компонентов и связей между ними, так как культура народов России постоянно развивается, совершенствуется, взаимодополняется (синергетический подход).

Предметная область «ОДНКНР», реализуемая в системе основного общего образования в условиях введения ФГОС ООО, является системным новшеством, так как обладает следующими характеристиками: актуальность, потенциальная полезность, реализуемость, контролируемость и требует соблюдения следующих условий:

- наличия нормативно-правовых документов, регламентирующих порядок внедрения, разработку и реализацию образовательных программ, контроль за их качеством;

- готовности учителей проектировать и реализовывать предметную область в образовательном процессе школы;

- наличия организационно-педагогических возможностей (планы реализации, учебнометодические пособия, УМК, дополнительный учебный материал, дидактический материал, наглядные пособия, диагностические материалы и пр.).

Программа направлена на решение воспитательных задач по формированию духовно полноценной личности, воспитание гражданственности и патриотизма.

Настоящая Программа выступает в качестве ориентировочной основы деятельности каждого учителя, реализующего предметную область «ОДНКНР».

Программа «ОДНКНР» носит «рамочный характер» и предусматривает возможность наполнять программные модули содержанием, учитывающим региональную и этнокультурную специфику, запросы участников образовательных отношений, а также применять различные формы организации урочной и внеурочной учебной работы. В содержательном наполнении модулей могут также участвовать общественные и централизованные религиозные организации.

Программа предназначена для учащихся 5-9 классов и адресована:

- учителям русского языка и литературы, истории и обществознания, музыки, изобразительного искусства, мировой художественной культуры, технологии;

- классным руководителям учащихся 5-9 классов;

- педагогам дополнительного образования;

- педагогу-организатору;
- социальному педагогу;

- родителям (законным представителям) учащихся 5-9 классов.

#### Основополагающие документы для разработки

#### программы «Основы духовно-нравственной культуры народов России»

Настоящая Программа разработана в соответствии с:

- Конституцией Российской Федерации (1993);

- Концепцией духовно-нравственного развития и воспитания личности гражданина России (2009),

- Федеральным законом от 29 декабря 2012 г. 273-ФЗ «Об образовании в Российской Федерации» (ст. 87);

- Указом Президента Российской Федерации от 1 июня 2012г. №761 «О Национальной стратегии действий в интересах детей на 2012-2017 годы»;

- Распоряжением Правительства Российской Федерации от 4 сентября 2014 года №1726-р, утверждающим Концепцию развития дополнительного образования детей;

- Федеральным государственным образовательным стандартом основного общего образования (приказ Министерства образования и науки Российской Федерации от 17 декабря 2010 года №1897 «Об утверждении и введении в действие федерального государственного образовательного стандарта основного общего образования» с учетом имеющихся изменений);

- письмом Министерства образования и науки Российской Федерации от 25 мая 2015г. №08-761 «Об изучении предметных областей: «Основы религиозных культур и светской этики» и «Основы духовно-нравственной культуры народов России»;

- письмом Министерства образования и науки Российской Федерации от 01 сентября 2016г. №08-1803 «О рекомендациях по реализации предметной области ОДНКНР для основного общего образования».

#### Структура программы «Основы духовно-нравственной культуры народов России»

Содержание Программы «ОДНКНР» в соответствии с требованиями ФГОС ООО включает три основных раздела - целевой, содержательный и организационный.

1. Целевой раздел определяет цели и задачи, принципы и подходы к формированию Программы, педагогические технологии, используемые для организации деятельности, планируемые результаты реализации, конкретизированные в соответствии с возрастными особенностями обучающихся, а также способы определения достижения поставленных целей и результатов.

2. Содержательный раздел включает описание модулей программы, их содержание, конкретные результаты по освоению каждого модуля.

3. Организационный раздел рассматривает особенности организации образовательной деятельности в рамках реализации предметной области «ОДНКНР» и включает примерное тематическое планирование, систему условий реализации Программы.

#### Исполнители программы

Участники образовательных отношений - учителя русского языка и литературы, истории и обществознания, музыки, изобразительного искусства, мировой художественной культуры, технологии, классные руководители, осуществляющие педагогическую деятельность на уровне основного общего образования, учащиеся 5-9 классов и их родители (законные представители).

Реализации настоящей Программы осуществляется МКОУ СОШ №5 самостоятельно с привлечением органов самоуправления (Управляющий Совет), обеспечивающих государственно-общественный характер управления образовательной организацией.

#### Источники финансирования программы

- Текущее бюджетное финансирование в рамках реализации Основной образовательной программы основного общего образования.

# 1. ЦЕЛЕВОЙ РАЗДЕЛ

#### 1.1. Цели и задачи Программы «Основы духовно-нравственной культуры народов России»

Предметная область «ОДНКНР» призвана обогатить современное образование новым пониманием сущности российской культуры, развивающейся в историческом процессе интеграции общечеловеческих, гражданских российских ценностей и этнокультурных традиций.

Стратегическими целями предметной области «Основы духовно-нравственной культуры народов России» являются:

- формирование целостной духовно-нравственной личности в ходе освоения основ духовно-нравственной культуры народов России;

- формирование социокультурной идентичности путем обогащения содержания образования на основе сочетания общероссийской и этнокультурной составляющей, активной гражданской позиции, чувства ответственности за свою страну и народ;

- развитие познавательной активности и творческих способностей обучающихся.

Для достижения поставленных целей определены следующие задачи:

- развитие познавательной активности обчающихся в области изучения культур народов России и общероссийской культуры, расширять их кругозор;

- формирование умения добывать знания в предметной области «ОДНКНР» и применять их в практической деятельности;

- пробуждение познавательного интереса обучающихся к изучению на уроках и внеурочных занятиях культур народов России, истории, традиций;

- развитие мотивации к восприятию накопленной разными народами духовнонравственной культуры и осознание того, что духовно-нравственная культура есть фундамент благополучного развития человечества и мирного сосуществования народов Земли, что общество и конкретный человек могут благополучно существовать и развиваться, если стремятся к нравственному самосовершенствованию и саморазвитию;

- воздействие через элементы культуры на эмоциональную сферу школьников, развивая в них такие качества, как сострадание, милосердие, ответственность, любовь и уважение, заботу и понимание, чтобы удивляться, восхищаться, радоваться, гордиться культурой своей страны и народа, его мудростью и талантом, уважительным отношением к другим народам, культурам;

- развитие внутренних установок личности, её ценностных ориентаций, убеждений в том, что гражданственность человека определяется не только принадлежностью к определенному этносу, религиозными убеждениями, но также нравственным поведением, чувством любви к своей родине, ее символам, природе, уважения к народам, населяющим ее, их культуре и традициям;

- включение обучающихся в практические виды деятельности, где они приобретают навыки, умения в декоративно-прикладном искусстве, народных ремеслах, музыке, танцах, играх, в различных жанрах фольклора;

- инициирование участия в творческих проектах, в создании авторских стихов, рисунков, произведений искусства и других элементов духовной культуры.

#### 1.2. Принципы и подходы к формированию Программы «Основы духовнонравственной культуры народов России»

В соответствии с ФГОС ООО Программа «ОДНКНР» построена на следующих принципах:

#### 1. Принцип фундаментальной полноты компонентов образования.

Основными, или «сквозными», компонентами содержания образования являются такие элементы культуры, которые соответствуют наиболее общим элементам деятельности человека: умственная, нравственная, коммуникативная, трудовая, эстетическая и физическая культура. Каждый компонент включается в учебный процесс двояко: в виде учебного предмета, курса и сквозных составляющих общего образования в целом. Базисные стороны культуры пересекаются, следовательно, пересекаются и компоненты образования. Исходя из принципа функциональной полноты образования, духовно-нравственная культура народов России - один из компонентов содержания образования и направленности личности и в содержание данной предметной области включены элементы различных культур народов России, а не только изучение религиозной культуры, литературы, музыки, архитектуры.

#### 2. Принцип культуросообразности.

Культура, являясь источником содержания образования, реализует в полном объеме принцип функциональной полноты компонентов образования. Образование - это одна из функций культуры, т.е. то, что передает культурное наследие от поколения к поколению, и не только транслирует информацию, а создает культурные ценности, формирует личность носителя и продолжателя культуры. Из культуры черпается содержание образования. Принцип культуросообразности предполагает приоритет общечеловеческих ценностей культуры, а также учет в воспитании ценностей и норм национальных культур. Общечеловеческие ценности полагают признание человека как самоценности, семьи как естественной среды существования, труда как основы жизнедеятельности, мира на земле как условия существования, знания как основы деятельности, культуры как исторически сложившегося социального опыта. Поэтому при отборе и проектировании содержания предметной области учебный материал носит культурологический характер. Элементы традиционных религий в данной предметной области рассматриваются как часть общероссийской культуры.

#### 3. Принцип духовности.

Духовность как принцип обретает органическую целостность и интегрирует науку, философию, религию и другие формы теоретического и практического духа народа в культуру в целом. Духовность обеспечивает единство человека, природы, общества. В содержании образования духовность является цементирующим звеном научных, культурологических, гуманистических знаний. С другой стороны, духовность - это личностная категория, которая формируется в человеке на основе духовного содержания образования и воспитания. В содержании предметной области «ОДНКНР» демонстрируются примеры доброты, любви, сердечности, совести, долга, подвига россиян в различные исторические периоды через народные сказки и другие жанры фольклора, произведения литературы, изобразительного и музыкального искусства, исторические факты, кинофильмы, научные статьи и материалы CMH.

#### 4. Принцип удвоения социокультурной идентичности в содержании общего обра-<u>зования.</u>

Идентичность выражается в отношении человека к действительности, истории, в его потребностях, знаниях, поступках и действиях. В нашей стране, где проживает более ста коренных народов, государственное самоопределение невозможно без этнического. Этничность - это неотъемлемая часть общей социальной идентичности человека, формирование и функционирование которой важно для сохранения целостности многонациональной страны. Формирование гражданской идентичности есть сознательное формирование у подрастающего поколения определенных знаний, умений, позволяющих сохранять и развивать этнокультурные традиции и в то же время приобретать, ценить и развивать общероссийские культурные нормы и ценности. Важно понять, что российская гражданственность - это сумма двойной идентичности, этнокультурной и общероссийской, когда личность сохраняет и развивает чувство принадлежности и к своему родному народу, языку, культуре, и к общероссийской культуре, стране в целом. При отборе содержания учитывалось, каким образом те или иные элементы культуры рассматриваются в данной этнокультуре, и какое осмысление они имеют в общероссийской культуре.

## 5. Принцип интеграции ценностей этнокультур народов России в содержание гүманитарного образования.

Предметная область «ОДНКНР» - гуманитарный компонент содержания образования. Интеграция предполагает не простое включение элементов культуры, а использование таких приемов как сравнение, анализ, синтез, обобщение, выделение главного, нахождение общего и др. Элементы культуры носят представленческий, понятийный, мировоззренческий характер, поэтому учитель при проектировании содержания урока интегрирует ценности культур, исходя из образовательных целей и задач. На протяжении пяти лет изучения данной предметной области элементы этнокультур рассматриваются системно, а не путем их простого выдергивания из системы культурологических знаний.

# 6. Принцип необходимого разнообразия.

Содержательные блоки общего образования представлены во всем многообразии культуры: язык, литература, профессиональная музыка, изобразительное искусство, религиозная культура, культура народов России. В содержание предметных областей интегрированы элементы разных этнокультур. В регионах, в том числе и в Ставропольском крае, в содержание отдельных учебных предметов включается не менее 10-15% регионального компонента. Данная предметная область характеризуется присутствием в ее содержании разнообразных этнокультур народов России. При этом необходимо, чтобы это разнообразие имело единый общероссийский стрежень. Допустим, если говорим о музыке разных народов, то показываем в ходе изучения темы, как музыкальная культура, например, татар, калмыков и т.д. отражается в духовном содержании российской музыки, какие общие нравственные смыслы несет человечеству эта музыка.

# 7. Принцип активной толерантности.

Учителям следует не только транслировать знания, но и учить жить в мире, в добрососедстве с другими людьми, культурами. В педагогической практике активная толерантность проявляется в разных формах: участие школьников в создании музеев, в организации этнографических экспедиций, в посещении культовых зданий, при проведении мероприятий и т.д. Принцип активной толерантности направлен на то, что при изучении предметной области «ОДНКНР» обучающимся не просто будут транслироваться знания, как вести диалог, как решать конфликты, а они сами станут участвовать в таких ситуативных действиях, будут создаваться проблемные ситуации, показаны возможные варианты принятия решений.

# 8. Принцип диалога культур.

Любой «диалог культур» осуществляется конкретными людьми. В изоляции, в отсутствии диалога, т.е., обмена мнениями, опытом, ценностями, культура увядает и гибнет по причине своей замкнутости, так как она не знает ничего, кроме себя, не допускает взглядов и аргументов извне. Различия между людьми должны скорее вызывать интерес, нежели нести угрозу, вне зависимости от того, связаны ли они с полом, цветом кожи, расой, языком, политическими убеждениями или религиозными верованиями. Норма, показывающая, что мы, при всем различии и непохожести, близки друг другу, - это и есть норма человеколюбия, уважения. Наши этнокультурные различия - это не повод для конфликта, это повод для интересного диалога. Нельзя возвеличивать ценности одной этнокультуры и умалять значение другой. Диалог основан на равенстве партнеров по общению, эмоциональной открытости и доверии к другому человеку, принятии его как ценности в свой внутренний мир.

#### 9. Принцип свободы культурного выбора.

Со времен Вавилонской башни путь человека состоит в выборе культурно-языкового плюрализма. На этом пути самым важным является способность, зная свой язык, культуру и продолжая углублять эти знания, суметь понять другого, оценить его, научиться жить вместе с ним, обмениваться своим и быть готовым воспринимать чужое. Поэтому обучающимся предоставляется возможность самостоятельно выбирать тему и форму проектов, творческих презентаций, фестивалей или вернисажей и т.п.

# 10. Принцип историзма.

При проектировании содержания предметной области «ОДНКНР» соблюдается принцип историзма, т.е., учебный материал преподается в соответствии с хронологической последовательностью событий в истории России и ее народов.

## 11. Принцип субъектности.

При организации изучения предметной области «ОДНКНР» обучающиеся воспринимаются как субъекты данной деятельности, чтобы они имели возможность осознавать необходимость изучения данных знаний, умели рефлексировать, оценивать, выбирать и делать выводы. Ведь человек является носителем и творцом культуры, и познание, освоение, творение элементов культуры - это культурный способ познания и понимания себя, осознания смысла своей жизни и развития.

#### 1.3. Планируемые результаты реализации предметной области «Основы духовно-нравственной культуры народов России»

Реализация предметной области «ОДНКНР» в образовательной системе МКОУ СОШ №5 носит целенаправленный характер.

Основными результатами реализации предметной области «ОДНКНР» является освоение предметного содержания и овладение личностными и метапредметными учебными действиями.

Личностные результаты:

- осознание основ российской гражданской идентичности, понимание особой роли многонациональной России в современном мире, чувство гордости за свою Родину, российский народ и историю России, гражданское этнокультурное самосознание, основанное на свободном принятии ценностей многонационального российского общества;

- уважительное отношение к своей стране, её истории, любви к родному краю, народу, своей семье:

- гуманное, толерантное отношение к людям, независимо от их возраста, национальности, вероисповедания;

- понимание роли человека в обществе, принятие норм нравственного поведения, межличностной культуры общения и самоопределения ценностей в социокультурном российском обществе:

- мотивация к развитию творческих способностей и самовыражение личности в этнокультурных и общероссийских традициях и культурных нормах.

Метапредметные результаты определяются кругом универсальных учебных действий (далее - УУД) разного типа (регулятивных, познавательных, коммуникативных), которые успешно формируются средствами данного предмета:

а) регулятивные:

- освоение и овладение культуросообразными способами выполнения универсальных учебных действий;

- формирование умений планировать, контролировать и оценивать учебные действия в соответствии с поставленной задачей и условиями ее реализации;

- освоение начальных форм познавательной и личностной рефлексии в области духовно-нравственной культуры народов России;

б) познавательные:

- использование различных способов поиска, сбора, обработки, анализа, организации, передачи и интерпретации информации об элементах культур народов России в соответствии с коммуникативными и познавательными задачами и технологиями учебного предмета:

- овладение логическими действиями сравнения, анализа, синтеза, обобщения, классификации по родовидовым признакам, установления аналогий и причинно-следственных связей, построения рассуждений, отнесения к известным понятиям;

в) коммуникативные:

- готовность слушать собеседника и вести диалог;

- готовность признавать возможность существования различных точек зрения, мнений, убеждений и права каждого иметь свою;

- излагать свое мнение и аргументировать свою точку зрения и оценку событий;

- умение договариваться о распределении функций и ролей в совместной коллективной деятельности, адекватно оценивать собственное поведение и поведение окружающих;

- готовность конструктивно разрешать конфликты посредством учета интересов сторон и сотрудничества.

Предметные результаты изучения предметной области «ОДНКНР»:

- воспитание способности к духовному развитию, нравственному самосовершенствованию:

- воспитание веротерпимости, уважительного отношения к религиозным чувства, взглядам людей или их отсутствию;

- знание основных норм морали, нравственных, духовных идеалов, хранимых в культурных традициях народов России, готовность на их основе к сознательному самоограничению в поступках, поведении, в расточительном потребительстве;

- осознание целостности окружающего мира, расширение знаний о российской многонациональной культуре, этнокультурах;

- формирование этнокультурных понятий, представлений, рефлексия обучающимися своего способа действия посредством его сопоставления со способом выполнения этого действия, соответствующим определенной этнокультурной традиции;

- использование полученных знаний в практической деятельности, способность к работе с информацией, представленной разными средствами;

- осознанное принятие личностью традиций, ценностей, особых форм культурноисторической, социальной и духовной жизни родного села, города, района, области, края, республики; при этом благодаря влиянию семьи, родственников, друзей, эмоционально окрашенному восприятию природной среды и социального окружения наполняются конкретным содержанием такие понятия, как «Отечество», «малая родина», «родная земля», «родной язык», «моя семья и род», «мой дом».

Достижение вышеперечисленных планируемых результатов в ходе освоения предметного содержания предметной области «ОДНКНР», в конечном счете, приведет к достижению важнейшего личностного результата, который и является основной целью введения данной предметной области:

- осознание себя гражданином России, россиянином, то есть, человеком, который готов в течение жизни осваивать культурные богатства своей страны при полном понимании значимости их национальных, региональных особенностей; отстаивать единство и солидарность многонационального народа Российской Федерации, принимая личное участие в судьбе России.

#### 2. СОДЕРЖАТЕЛЬНЫЙ РАЗДЕЛ

#### 2.1. Модуль №1. «Я - человек».

Отличительная особенность данного модуля состоит в том, что его изучение требует определенной способности обучающихся к абстрактному мышлению и рефлексии. Как уже было сказано выше, его место в Программе в качестве первого по порядку содержательного модуля не означает, что он должен обязательно изучаться в 5 классе. Этот модуль выступает как стержневой на весь период обучения изучения всей Программы. Предлагаемые в Программе темы учителя наполняют разным содержанием в зависимости от специфики той социальной и культурной среды, в которой функционирует МКОУ СОШ №5. Например, тема физического здоровья человека и здорового образа жизни продолжается и развивается в рамках модуля «Я и культура моего народа».

Основной задачей изучения данного модуля является ознакомление обучающихся со взглядами на сущность и миссию человека, а также формирование представления о том, что в понимании всех этнокультур и религий (несмотря на их различия) человек является нравственным и духовным существом. Обучающимся предстоит понять, что во всех культурах существует четкое понимание добра и зла, а ареной борьбы между ними выступает человеческая жизнь. Необходимо сформировать понимание того факта, что человечество, несмотря на сложность и противоречивый характер своих поисков, все же выработало ясные критерии определения добра и зла.

Воспитательная задача модуля - формирование личной потребности активно служить добру и противостоять злу. Кроме этого, изучение модуля направлено на формирование навыков здорового образа жизни, который выступает в данном случае в форме обобщения культурно-исторического опыта народа в русле той или иной религиозной и/или этнической традиции.

В результате изучения модуля обучающийся научится:

- применять знания о биологическом и культурно-социальном началах природы человека для объяснения его феномена;

- характеризовать специфику нравственных норм и объяснять необходимость их соблюдения;

- применять полученные знания о категориях нравственности для самоанализа и корректировки собственного поведения в обществе;

- приводить примеры основных видов деятельности человека, выделять их сущностные характеристики, объяснять роль мотивов в этой деятельности в целях самоанализа;

- оценивать на конкретных примерах роль основных видов деятельности в жизни человека и общества;

- характеризовать и иллюстрировать конкретными примерами группы человеческих потребностей, применяя эти знания для самоанализа;

- оценивать последствия удовлетворения мнимых потребностей, на примерах показывать опасность удовлетворения мнимых потребностей и вредных привычек, угрожающих здоровью;

- выполнять несложные практические задания по анализу ситуаций, связанных с различными способами разрешения межличностных конфликтов, выражать собственное отношение к различным способам их разрешения;

- объяснять возможные причины отклоняющегося поведения и описывать негативные последствия его наиболее опасных форм;

- критически осмысливать информацию морально-нравственного характера, полученную из разнообразных источников, систематизировать, анализировать полученные данные, а также применять полученную информацию для определения собственной позиции; соотносить свое поведение и поступки других людей с нравственными ценностями.

#### 2.1.1. Содержание модуля №1. «Я - человек» (в пределах 45 часов).

#### Тема 1. Происхождение и сущность человека.

Что объединяет большинство этнокультурных версий происхождения человека и человечества?

Представления о сущности, происхождении и смысле жизни человека в различных культурах и религиях: одна из самых глубоких, вечных, непостижимых и волнующих человеческих тайн - «Что есть я сам?».

#### Тема 2. Человек как творец и продукт культуры.

Что такое культура и в чем состоит ее сущность?

Человек творец и продукт культуры.

Познание человеком самого себя и окружающего мира.

#### Тема 3. Человек и природа.

В чем состоит общность и специфика отношения к природе в культуре разных российских народов?

Влияние на отношение к природе той или иной религиозной традиции.

Взаимоотношения человека и природы.

Человек и природа в фольклоре и в разных религиозных традициях народов России.

#### Тема 4. Человек как нравственное существо.

Что такое доброта, честность, совесть, долг, милосердие, сострадание, ответственность, свобода, трудолюбие, взаимопомощь и другие нравственные ценности?

Человек как духовное и нравственное существо.

Общечеловеческие ценности, представления о добре и зле в различных этнокультурах и религиях (на многочисленных примерах из мифов, былин, сказок и т.п.).

#### Тема 5. Человек - созидатель.

Совместны ли «гений и злодейство»?

Созидательная деятельность человека, человеческий труд.

Творчество человека.

#### Тема 6. Человеческие потребности и их удовлетворение.

Самоограничение в удовлетворении потребностей - это хорошо или плохо? Физические и духовные потребности человека и их удовлетворение.

Жизнь и физическое здоровье человека как ценности.

Понимание здоровья и болезни в различных культурах и религиях.

Взаимосвязь физического и нравственного здоровья.

Вредные привычки (алкоголизм, наркомания, курение и пр.) и необходимость борьбы с ними в свете культурного опыта человечества.

Безопасность человеческой жизни.

#### 2.2. Модуль №2. «Я, моя семья, мои друзья»

Изучение модуля строится на личном опыте обучающихся, на примерах жизни их семей. Обучающиеся пишут сочинения, рассказывают о позитивном опыте своей семьи, изучают ее историю, сопоставляют эту историю с историей своего народа и страны в целом, создают «генеалогические древа» и т.д. При этом учитель учитывает, что не каждый школьник живет в семье и тем более в полноценной и благополучной семье, опытом и историей которой можно гордиться (в МКОУ СОШ №5 обучаются воспитанники детского дома, расположенного на территории, закрепленной за МКОУ СОШ №5). Поэтому любой публичный разговор и обмен информацией на эти темы возможен исключительно на добровольной основе: каждый обучающийся имеет полное право на неприкосновенность в этих аспектах своей личной жизни.

Главная воспитательная задача изучения модуля - формирование отношения к семье как к одной из высших ценностей человеческой жизни. Содержание модуля учит школьника жить и эффективно общаться в «малой группе».

В результате изучения модуля обучающийся научится:

- характеризовать и раскрывать на конкретных, близких к собственному жизненному опыту, примерах основные функции семьи в обществе;

- раскрывать основные роли членов семьи, опираясь на собственный опыт семейной жизни;

- знать историю своей семьи и уметь его представить;

- оценивать вклад своих предков в общественную копилку историко-культурных достижений на фоне основных этапов истории страны;

- формировать личное положительное отношение к необходимости соблюдать здоровый образ жизни;

- корректировать собственное поведение в соответствии с требованиями безопасности жизнедеятельности;

- характеризовать основные слагаемые здорового образа жизни и осознанно выбирать критерии безопасных условий жизни;

- использовать элементы причинно-следственного анализа при характеристике семейных конфликтов;

- выполнять несложные практические задания по анализу ситуаций, связанных с различными способами разрешения семейных конфликтов и выражать собственное отношение к этим способам;

- находить и извлекать социальную информацию о государственной семейной политике из источников различного типа;

- моделировать возможные последствия позитивного и негативного воздействия различных социальных групп на человека и делать личностные выводы относительно собственной роли в малой группе;

- понимать роль дружбы и товарищества в жизни человека как важнейших ценностей; анализировать и регулировать собственные взаимоотношения с другими членами малой группы.

#### 2.2.1. Содержание модуля №2. «Я, моя семья, мои друзья» (в пределах 34 часов).

Тема 1.Что такое семья?

Почему семья является важнейшей ценностью для всех традиционных культур?

Что такое семья, и как она понимается в разных культурах и религиях?

Нравственные основы семьи. Любовь в семье и почитание старших.

Отражение любви к женщине в культуре и искусстве разных народов.

Тема 2. Члены семьи и их роль. Воспитание в семье.

Что каждому члену семьи обеспечивают крепкие семейные связи между старшими и младшими поколениями?

Родительский долг и отношение родителей к детям. Отношение к родителям. Почитание старших и забота о младших.

Мать и ее роль в семье. Отец - глава семьи.

Образ матери и отца в народных культурах.

Что значит быть сыном или дочерью?

Роли сестры и брата, дедушки и бабушки.

Роль мужчины и женщины в этнокультурах народов России.

Тема 3. Семейные взаимоотношения.

Что может нарушать порядок взаимоотношений семье? Семейные конфликты и пути их разрешения с точки зрения разных этнокультурных, религиозных и современных светских традиций.

Ответственность людей при создании семьи. Факторы, способствующие укреплению семьи.

Семейный уклад, семейные праздники и памятные даты.

Символы и традиции семьи.

Родословная и семейный альбом.

История семьи на фоне истории моего народа, моей страны.

#### Тема 4. Семья в современном мире.

Могут ли традиционные семейные ценности помочь современной семье в ее жизни? Опасности и трудности, с которыми сталкивается семья в современном мире и в современной России.

Тема 5. Я и мои друзья. Для чего мне нужны друзья? Межличностные взаимоотношения людей в малых группах. Ученический коллектив. Мои друзья и их роль в моей жизни. Дружба и ее отражение в культуре.

#### 2.3. Модуль №3. «Я и культура моего народа».

Модуль направлен на использование обширного культурологического материала, состоящего из разноплановых элементов национальных культур народов, проживающих в Ставропольском крае: язык, история, литература, музыка, архитектура, изобразительное искусство, фольклор и т.д.

Учебные, внеурочные занятия и внеклассные мероприятия в рамках данного модуля проводятся как максимально яркие, запоминающиеся и наполненные деятельностью события, личностно значимые для каждого ученика и учителя - познавательные экскурсии, походы, выполнение проектов. Обучающиеся на занятиях совместно отмечают традиционные праздники и памятные даты, участвуют в восстановлении памятников культуры, проявляют свои способности в разных областях художественного творчества, исполнительского искусства, т.е., занимаются разнообразными полезными видами культуротворческой и культуроохраннной деятельности.

Главная воспитательная задача - формирование культурной идентичности, так как ощущение принадлежности к истории и культуре своего народа в единстве с культурами других народов многонациональной страны является неотъемлемой частью общей социальной идентичности человека, наряду с гражданской идентичностью. Поэтому в своей работе учитель должен исходить из идей интеграции ценностей этнокультур народов России, диалога культур и терпимости. Содержание модуля представлено двумя частями, которые можно условно назвать так: «Россия - многонациональная страна» и «Культура моего народа».

В результате изучения модуля школьник научится:

- характеризовать развитие отдельных областей и форм культуры, выражать свое мнение о различных явлениях культуры;

- описывать явления духовной, в том числе традиционной культуры, понимать язык и особенности этой культуры и необходимость ее сохранения;

- описывать процессы создания, сохранения, трансляции и усвоения достижений культуры;

- анализировать и объяснять роль традиционной культуры в истории и современной жизни;

- находить, извлекать и анализировать информацию о достижениях и проблемах культуры из источников различного типа;

- описывать общие духовные ценности российского народа и выражать собственное отношение к ним;

- раскрывать роль религии в истории и в современном обществе;

- характеризовать особенности искусства как формы духовной культуры;

- характеризовать основные направления развития отечественной культуры в современных условиях;

- критически воспринимать явления массовой культуры;

- выявлять тенденции национализма и религиозного экстремизма в жизни современного общества, прежде всего в молодежной среде, и активно противостоять им; выбирать в предлагаемых модельных ситуациях и осуществлять на практике собственное правильное поведение в этой сфере.

#### 2.3.1. Содержание модуля 3 «Я и культура моего народа» (в пределах 54 часов).

#### Тема 1. Россия - многонациональная страна.

Как соотносятся друг с другом понятия народ, нация, народность?

Россия - многонациональная страна, различные народы и этнокультуры на территории нашей страны.

Расселение коренных народов на карте России, их численность, субъектность. Народы, населяющие Ставропольский край.

#### Тема 2. Роль религии в жизни человека и общества.

Какими должны быть взаимоотношения людей, придерживающихся разных религиозных и внерелигиозных взглядов?

Роль традиционных религий в развитии культур народов России, в том числе культур народов Ставропольского края.

Особенности и различия культур в языках, верованиях, традициях.

Общие исторические, культурные, языковые, религиозные особенности разных народов России.

Принцип «свободы совести».

Что такое «стереотип»? Опасность и недопустимость «стереотипного» отношения к носителям тех или иных культур.

#### Тема 3. Традиционные религиозные культуры в России.

Чем обусловлено разнообразие традиционных вероисповеданий в нашей стране, в том числе в Ставропольском крае?

Обзор основных традиционных религиозных культур России: христианской православной, исламской, буддийской, иудейской. Их особенности и роль в истории России.

#### Тема 4. Историческая судьба моего народа.

Каково место моего народа в сложении многонационального единства всех народов России? Происхождение, важнейшие этапы истории, культура и религия моего народа.

#### Тема 5. Традиции моего народа.

В чем состоит своеобразие традиционной культуры моего народа?

Календарный цикл праздников и памятных дат моего народа. Религиозные праздники, периоды ограничений (посты) и их смысл.

Какие календарные даты отмечают представители моего народа, когда и как встречают Новый год, весну, лето и т.д., как обставляют рождение и взросление ребенка, заключение брака, старость и смерть человека?

Здоровый образ жизни в моей национальной культуре. Закаливание и физические упражнения в национальных традициях.

Национальная кухня и ее традиции.

Особенности быта и устройство дома в моей национальной культуре. Особенности ведения домашнего хозяйства (село и город). Домашняя утварь и ее ритуальный смысл.

Традиции общения, добрососедства и гостеприимства. Национальный характер и его проявление в различных ситуациях.

#### Тема 6. Язык традиционной культуры.

Почему современные люди зачастую не понимают языка своей традиционной культуры, и как научиться его понимать?

Особенности языка народного искусства.

Мотивы природы и жизнь человека в традиционной музыке, устном словесном творчестве, декоративно-прикладном искусстве моего народа. Необходимость сохранения аутентичных форм фольклора как части общекультурного наследия всех народов России.

Отражение народных культурных традиций в современном профессиональном искусстве (музыка, литература, изобразительное искусство, театр и т.д.)

Традиционная культура как основа развития современной культуры.

Тема 7. Герои, памятники и святыни моего народа.

Почему необходимо чтить героев, памятники и святыни моего народа?

Отражение героического прошлого в эпосе моего народа как основа его исторической памяти.

Важнейшие памятники истории, культуры и религии моего народа, народные святыни как духовный источник становления национального характера и составная часть общекультурного наследия всех народов России.

#### Тема 8. Необходимость борьбы с национализмом, экстремизмом и ксенофобией

Чем отличаются национализм, экстремизм и ксенофобия от естественного чувства любви и уважения к своему народу?

Причины возникновения национализма, экстремизма и ксенофобии в молодежной среде.

Способы противодействия влиянию тоталитарных религиозных культов и террористических организаций на молодежь.

#### 2.4. Модуль №4. «Я - гражданин России»

Модуль №4, как и модуль №3 «Я и культура моего народа», наполнен разнообразным культурно-историческим содержанием. Задача учителя - отобрать материал, который уместен для изучения в Ставропольском крае, с учетом национальностей школьников, обучающихся в МКОУ СОШ №5, а также то, что близко и понятно ему самому.

Главная воспитательная задача модуля - воспитание гражданственности и патриотизма. В этом смысле задачи изучения модуля пересекаются с общими воспитательными задачами, которые стоят перед школой.

В результате изучения модуля школьник научится:

- характеризовать особенности национально-государственного и территориального устройства Российской Федерации, Ставропольского края (Северо-Кавказского федерального округа);

- раскрывать достижения российского народа как результат культурного взаимодействия всех наций и народностей исторически входящих в состав России;

- находить культурно приемлемые способы выражения уважения к героическому прошлому и достижениям своей страны; осознавать основы российской гражданской идентичности;

- раскрывать сущность патриотизма, гражданственности, приводить примеры проявления этих качеств из истории и жизни современного общества;

- объяснять и конкретизировать примерами смысл понятий «гражданин» и «граждан-CTBO»:

- осознавать значение личной патриотической позиции в укреплении нашего государства; понимать, в чем состоят основы российской гражданской идентичности;

- использовать полученные знания и приобретенные умения для формирования способности уважать права и культурные особенности всех наций и народностей;

- извлекать и использовать информацию СМИ для анализа тенденций развития национально-культурных взаимоотношений внутри страны и во внешнем мире;

- характеризовать межнациональные отношения в современном мире и России, в Ставропольском крае (Северо-Кавказском федеральном округе), видеть их основные проблемы:

- объяснять причины межнациональных конфликтов и предлагать пути их разрешения;

- осознавать образ единого и целостного мира при разнообразии культур, национальностей и религий, при уважении к истории и культуре всех народов.

#### 2.3.1. Содержание модуля №4. «Я – гражданин России» (в пределах 32 часов). Тема 1. Россия - наша большая Родина.

Чем является для нас Россия?

«Большая» и «малая» Родина. Мой родной край - Ставропольский край.

Отношение к России в литературе, музыке, поэзии, живописи, в народной культуре.

#### Тема 2. Роль русского народа и русского языка в истории России.

Каковы границы Русского мира? Роль русского народа и русской культуры в истории нашей страны, в формировании культурного облика России и общенациональной культуры. Русская культура за рубежом. Русский мир.

Русский язык - государственный язык. Его роль в жизни страны. Русский язык как средство межнационального общения и культурного взаимодействия.

## Тема 3. Конституция и законодательство России о межнациональных отношениях.

В чём состоит значение Конституции РФ?

Конституция России - главный закон жизни россиян.

Правила межнационального общения и диалога в свете Конституции и законодательства России.

# Тема 4. Объединяющие основы и ценности национальных культур.

Что объединяет различные культуры народов мира и России?

«Универсальные ценности» культур. Как культуры различных народов России взаимно дополняют и обогащают друг друга (на конкретных примерах)?

Как формируется и развивается общероссийская культура?

Национальный характер россиянина.

Правила гостеприимства и сотрудничества.

Тема 5. Российская культура и ее роль в мировой культуре.

Каковы составляющие российской культуры?

Важнейшие достижения российской культуры, искусства, науки, образования.

Место отечественной культуры в мировой культуре.

#### Тема 6. Столица страны, столица региона (моей республики, области, района) и их роль в политической и культурной жизни.

В чем состоит символический смысл столичного статуса города для формирования гражданской и региональной, локальной идентичности?

Столица России – Москва, ее роль в истории и вклад в культуру нашей страны. Мой регион - Ставропольский край, мой город - Светлоград (хутор Соленое Озеро), мой район -Петровский городской округ в составе России, его особенности, история и роль в развитии страны.

#### Тема 7. Общенациональные святыни России.

Почему следует беречь общенациональные святыни?

Что каждый из нас может сделать для сохранения общенациональных святынь? Герои России. Великие победы России.

Духовные ценности российской культуры, как их сохранить и приумножить? Святыни нашего Отечества (храмы, памятники, памятные комплексы, природные памятники, символы и т.п.).

Тема 8. Гражданин России.

Что означает быть гражданином своей страны? Патриотизм. Ответственность за Родину. Наш долг перед Родиной.

#### Обобщение и систематизация изученного материала (в пределах 5 часов).

# 3. ОРГАНИЗАЦИОННЫЙ РАЗДЕЛ

#### 3.1. Система условий реализации предметной области «Основы духовнонравственной культуры народов России».

Программа разработана с учётом интеграции предметной области «ОДНКНР» в другие предметные области гуманитарного и культурологического циклов.

Предметная область «ОДНКНР» реализуются через учебные предметы, учитывающие региональные, национальные и этнокультурные особенности народов Российской Федерации:

1) русский язык;

2) литература;

3) история;

4) обществознание;

5) музыка;

6) изобразительное искусство;

7) мировая художественная культура;

8) технология.

Интеграция «ОДНКНР» с вышеперечисленными предметами обеспечивает достижение следующих результатов:

- воспитание способности к духовному развитию, нравственному самосовершенствованию:

- воспитание веротерпимости, уважительного отношения к взглядам людей, к их религиозным чувствам или к отсутствию таковых;

- знание основных норм морали, нравственных, духовных идеалов, хранимых в культурных традициях народов России, готовность на их основе к сознательному самоограничению в поступках, поведении, расточительном потребительстве;

- формирование представлений об основах светской этики, культуры традиционных религий, их роли в развитии культуры и истории России и человечества;

- понимание значения нравственности, веры и религии в жизни человека, семьи и локальных сообществ:

- формирование представлений об исторической роли традиционных религий в становлении российской государственности.

Данная Программа используются учителями и классными руководителями 5-9 классов для организации учебной и внеучебной деятельности с обучающимися, при работе с родителями (законными представителями).

Предметное содержание Программы представлено в вариативной модульной форме, поэтому допускается возможность для учителей конструировать собственную образовательную траекторию для школьников, самостоятельно распределять материал по классам в пределах уровня основного общего образования и составлять рабочие программы преподаваемых учебных предметов с учетом интеграции предметной области «ОДНКНР».

Предметное содержание Программы состоит из четырех модулей, каждый их которых имеет целевую направленность и завершенность:

- модуль №1. «Я - человек»;

- модуль №2. «Я, моя семья и мои друзья»;

- модуль №3. «Я и культура моего народа»;

- модуль №4. «Я - гражданин России».

Допускается реализовывать содержание модулей, как в целостном виде, так и фрагментарно. Программа позволяет учителям выбирать модули, учитывая возраст обучающихся, мотивацию родителей и учеников, наличие необходимых учебно-методических возможностей и организационных условий и не задает ограничение, так как Программа не регламентирует строго очередность изучения модулей, количество часов на их изучение в классе, что позволяет учителю творчески подходить к проектированию учебного материала.

В содержании модулей Программы прослеживаются параллели с курсом обществознания. Но принципы построения содержания «ОДНКНР» отличаются от обществознания более выраженной культурологической и этнокультурной направленностью, а реализация этого содержания носит деятельностный и воспитательный характер.

Характер отражения предметной области «ОДНКНР» в содержании Программы представлен на двух уровнях:

- обязательном - элементы духовно-нравственной культуры народов России реализуются через включение в предметы гуманитарного и культурологического цикла;

- и по выбору, с учетом запросов участников образовательных отношений элементы духовно-нравственной культуры народов России реализуются в виде включений в систему дополнительного образования, во внеурочную деятельность и в Программу воспитания и социализации личности.

Программы, реализуемые за счет часов части, формируемой участниками образовательных отношений, программы воспитания и социализации учащихся (на уровне класса), программы внеурочной деятельности, а также модули, проекты, темы в рамках предметной области «ОДНКНР» разрабатывают учителя, учитывая региональную специфику Ставропольского края (Северо-Кавказского федерального округа), его этнокультурную составляющую, потребности родителей и учеников, проблемы нравственного и гражданского становления обучающихся.

В изучении модулей, представленных в Программе, может применяться как линейный, так и концентрический принцип.

Это обусловлено особенностями предметной области «ОДНКНР», которая, в отличие от других предметных областей, не содержит учебных предметов и может реализовываться в трех основных организационных формах:

1) через занятия по предметной области «ОДНКНР», учитывающие региональные, национальные и этнокультурные особенности Ставропольского края (Северо-Кавказского федерального округа), включенные в часть учебного плана, формируемого участниками образовательных отношений;

2) через включение в рабочие программы учебных предметов, курсов, дисциплин (модулей) других предметных областей, тем, содержащих вопросы духовно-нравственного воспитания, а именно путем интеграции тем, содержащих духовно-нравственные вопросы, в предметы социально-гуманитарного цикла, которые указаны в данной Программе выше;

3) через включение занятий по предметной области «ОДНКНР» во внеурочную деятельность в рамках реализации Программы воспитания и социализации учащихся.

В МКОУ СОШ №5 предметная область «ОДНКНР» реализуется и на обязательном уровне, и по выбору с учетом запросов участников образовательных отношений.

За основу взята вторая организационная форма, которая предполагает интеграцию тем по изучению «ОДНКНР» в учебные предметы: русский язык, литература, история, обществознание, музыка, изобразительное искусство, мировая художественная культура, технология. При этом предусматривается и изучение предметной области «ОДНКНР» в рамках реализации Программы воспитания и социализации учащихся через классные часы и беседы.

Темы предметной области «ОДНКНР» включаются в рабочие программы вышеперечисленных учебных предметов с пометкой «ОДНКНР» и выделяются курсивом. В классном журнале данные пометки не выполняются, но тема по «ОДНКНР» записывается наряду с основной темой учебного предмета и таким образом фиксируется прохождение материала по предметной области «ОДНКНР». Кроме того, классные руководители при составлении Программ воспитания и социализации учащихся включают темы «ОДНКНР» в классные часы, беседы и др. мероприятия с обязательной пометкой «ОДНКНР» и выделяют данные темы курсивом.

На уровне образовательной организации и на основе вышеизложенных принципов формирования данной Программы осуществлен отбор педагогических технологий, которые используются при реализации предметной области «ОДНКНР»:

- интерактивные технологии (технология проведения дискуссий, технология «деба- $TDD);$ 

- проблемная технология (технология учебного исследования, эвристическое обучение);

- технология современного проектного обучения (метод жизненных заданий, метод исканий, метод кейс-стади);

- технологии групповой деятельности (модели коллективного творческого решения проблем);

- технология «диалог культур»;

- технологии интеграции содержания в учебных дисциплинах;

- технология формирования нравственного выбора школьников (автор В.А. Гербутов);

- технология воспитания в процессе обучения (автор Е.И. Славгородский);

- технология мастерских;

- технология воспитания духовной культуры молодого поколения (модель «Воспитание патриотизма и гражданственности»).

Сроки реализации программы предметной области «ОДНКНР» на уровне основного общего образования - 5 лет (с 5 по 9 класс) примерно по 1 часу в неделю из расчета 34 учебные недели в год, т.е. не менее 34 часов в год, из них не менее 30 часов через включение в вышеуказанные учебные предметы (примерно по 5 часов на каждый учебный предмет) и не менее 4 часов в год через реализацию Программы воспитания и социализации учащихся (не менее 1 классного часа или беседы в учебную четверть). Общее количество часов на изучение предметной области «ОДНКНР» - не менее 170 часов за пять лет.

Реализация предметной области «ОДНКНР» проходит по безотметочной системе, так как специфика данной предметной области и формы ее реализации позволяет применять опосредованные оценочные процедуры измерения результатов и эффекта образовательного процесса. Объектом оценивания является нравственная и культурологическая компетентность учащихся, рассматриваемая как универсальная способность человека понимать значения нравственных норм, правил морали, веры и религии в жизни человека, семьи, общества, воспитание потребности к духовно-нравственному развитию. Оцениванию также подлежит непосредственные духовно-нравственные достижения учащегося через его участие в том или ином виде деятельности, а также влияние этих достижений на процесс развития его личности. В ходе изучения предметной области «ОДНКНР» предусмотрено проведение анкетирования, диагностик на выявление уровня формирования нравственной и культурологической компетенций.

В рамках изучения данной предметной области школьники проходят промежуточную аттестацию в форме итогового индивидуального проекта, доклада, реферата, эссе, презентации (по выбору ученика в рамках одного учебного предмета, в изучение которого включаются темы предметной области «ОДНКНР») по итогам учебного года, что является итоговым результатом изучения предметной области «ОДНКНР» по итогам каждого года изучения (5-8 классы) и по итогам всего курса изучения (9 класс). Текущими результатами следует считать и посещение учащимися учебных занятий, предусмотренных обязательной частью учебного плана, в которые включены часы на изучение предметной области «ОДН-КНР», а также мероприятий в рамках реализации Программы воспитания и социализации учащихся.

По результатам изучения данной предметной области учащийся аттестуется или не аттестуется.

#### 3.2. Формы реализации предметной области «Основы духовно-нравственной культуры народов России»

Предметная область «ОДНКНР» реализуется в МКОУ СОШ №5 в двух формах:

1) включение тем и вопросов, направленных на решение задач предметной области «ОДНКНП» в рабочие программы учебных предметов и курсов, относящихся к другим предметным областям (русский язык, литература, история, обществознание, музыка, изобразительное искусство, мировая художественная культура, технология);

2) работа по освоению предметной области «ОДНКНР» в рамках реализации Программы воспитания и социализации учащихся, которая включает в себя игровую и научнопознавательную деятельность, учебные проекты, проблемно-ценностное общение, участие в самоуправлении, досугово-развлекательные мероприятия, художественное творчество, военно-патриотический, общественно-полезный, социальный, трудовой спортивно- $\mathbf{H}$ соревновательный виды деятельности, туризм и краеведение.

Формы урочных и внеурочных занятий по предметной области «ОДНКНР»:

- экскурсионные посещения культовых объектов, музеев, выставок, объектов культурного наследия, архитектурных ансамблей, природных заповедников, садов и парков; производственных учреждений, заводов, памятных мест, культурных и природных ландшафтов, связанных с историей формирования народов и иных этнических общностей, с событиями и жизнью выдающих личностей Ставропольского края;

- индивидуальные итоговые проекты по определенным темам, связанным со сферой духовной жизни, и их защита, доклады, выступления, выставки творческих работ, презентации;

- встречи со знаменитыми людьми, ветеранами, спортсменами, деятелями культуры и искусства региона, города, села по определенной тематике;

- виртуальные и реальные путешествия по родному краю, по музыкальным, литературным и историческим страницам истории края, по героическим местам, связанным с памятью о предках, с творчеством поэтов и писателей, художников Ставрополья и пр.;

- лекции и диспуты по историко-культурной, мировоззренческой тематике;

- фестивали, на которых школьники творчески выражают свои знания и умения, исполняя народные танцы и песни, читая стихи региональных поэтов, устраивая выставки своих работ, фотографий, произведений своего прикладного творчества.

Эффективным способом включения регионально-краеведческого материала в предметную область «Основы духовно-нравственной культуры народов России» является проектная деятельность. Метод проектов даёт возможность учащимся активно проявлять себя в системе общественных отношений, способствует формированию у них инициативной социальной позиции, позволяет приобрести навыки планирования и организации своей деятельности, открыть и реализовать творческие способности.

Согласно части 2 статьи 28 Федерального Закона «Об образовании в Российской Федерации» (разъяснительное письмо Министерства образования и науки от 25 мая 2015г. N08-761) образовательные организации свободны в определении содержания образования, выборе учебно-методического обеспечения, образовательных технологий по реализуемым ими образовательным программам. Поэтому принятие решения о реализации предметной области «ОДНКНР» через включение в учебные предметы других обязательных предметных областей и через реализацию Программы воспитания и социализации учащихся, решение о выборе учебно-методического обеспечения предметной области «ОДНКНР», включение в рабочие программы тем, модулей, содержащих вопросы духовно-нравственного воспитания в учебные предметы других предметных областей, относится к компетенции МКОУ СОШ №5.

В соответствии с пунктом 18.3.1 приказа Министерства образования и науки РФ от 17.12.2010г. №1897 «Об утверждении федерального государственного образовательного стандарта основного общего образования» предметная область «ОДНКНР» является обязательной, поэтому данная предметная область представлена в Учебном плане МКОУ СОШ №5 без определения конкретных учебных предметов и количества часов.

#### 3.3. Учебно-методическое и материально-техническое сопровождение предметной области «Основы духовно-нравственной культуры народов России».

Содержание Программы является модульно-вариативным, УМК для его реализации определяется примерно, с опорой на УМК, рекомендованные в Федеральном перечне учебников.

В соответствии с частью 4 статьи 18 Федерального Закона «Об образовании в Российской Федерации» организации, осуществляющие образовательную деятельность по имеющим государственную аккредитацию образовательным программам начального общего, основного общего, среднего общего образования, для использования при реализации указанных образовательных программ выбирают:

- учебники из числа входящих в федеральный перечень учебников, рекомендуемых к использованию при реализации имеющих государственную аккредитацию образовательных программ начального общего, основного общего, среднего общего образования;

- учебные пособия, выпущенные организациями, входящими в перечень организаций, осуществляющих выпуск учебных пособий, которые допускаются к использованию при реализации имеющих государственную аккредитацию образовательных программ начального общего, основного общего, среднего общего образования.

Перечень организаций, осуществляющих издание учебных пособий, которые допускаются к использованию при реализации имеющих государственную аккредитацию образовательных программ начального общего, основного общего, среднего общего образования, утвержден приказом Министерства образования и РФ от 09.06.2016 г. № 699.

Особо важным аспектом реализации примерной Программы является техническое обеспечение урочных и внеурочных занятий, что связано со спецификой объектов предметной среды, в качестве которых в данном случае выступают памятники архитектуры, живописи, скульптуры, музыки, устные письменные поэтические и прозаические тексты, произведения фольклора т.п. Все это богатейшее культурное наследие призвано оказать прямое эстетическое и общее воспитательное воздействие на школьников, в связи с чем должно быть адекватно до них донесено. Поэтому современные технологические средства, а также теоретическое обоснование основных принципов отбора и применения мультимедийного содержания, используемого при реализации предметной области «ОДНКНР», становится особо важной практической задачей.

Грамотно оформленный, понятный и богато иллюстрированный учебный материал, передаваемый с помощью современных мультимедийных средств, вызовет у школьника положительные эмоции, усиливающие интерес к предмету, а также окажет огромное позитивное влияние на учащегося. Образы и звуки не столько направляют ход мыслей слушателя или зрителя (как при восприятии печатной информации или линейного рассказа), сколько, будучи обращенными к чувственной стороне субъекта, создают модели узнавания. Именно этого требует данная предметная область, сугубо рациональное и «внечувственное» восприятие содержания которой не имеет смысла для достижения поставленных перед ней целей.

Так как вопрос о мультимедиа применительно к предметной области «Основы духовно-нравственной культуры народов России» еще не разрешен в научном и практическом плане, в процессе преподавания могут быть применены некоторые мультимедийные учебные комплекты по мировой художественной культуре (МХК) и другим предметам эстетического и гуманитарного циклов. Мировая художественная культура как учебный предмет более других ориентирован на развитие духовной сферы человека, его задача, как и задача предметной области «ОДНКНР», - формировать духовный мир школьника, его нравственность, эстетическую воспитанность силой воздействия различных искусств.

| N <sub>2</sub> | Модули и темы модулей                        | Количество |
|----------------|----------------------------------------------|------------|
| $\Pi/\Pi$      |                                              | часов      |
|                | Модуль №1 «Я - Человек»                      | 45         |
| 1.1            | Происхождение и сущность человека            | 4          |
| 1.2            | Человек как творец и продукт культуры        |            |
| 1.3            | Человек и природа                            | 9          |
| 1.4.           | Человек как нравственное существо            | 13         |
| 1.5            | Человек - созидатель                         | 5          |
| 1.6            | Человеческие потребности и их удовлетворение | 9          |
| 2              | Модуль №2 «Я, моя семья и мои друзья»        | 34         |
| 2.1            | Что такое семья?                             | 6          |
| 2.2            | Члены семьи и их роль. Воспитание в семье    | 8          |
| 2.3            | Семейные взаимоотношения                     | 8          |
| 2.4            | Семья в современном мире                     | 4          |

3.4. Примерное тематическое планирование

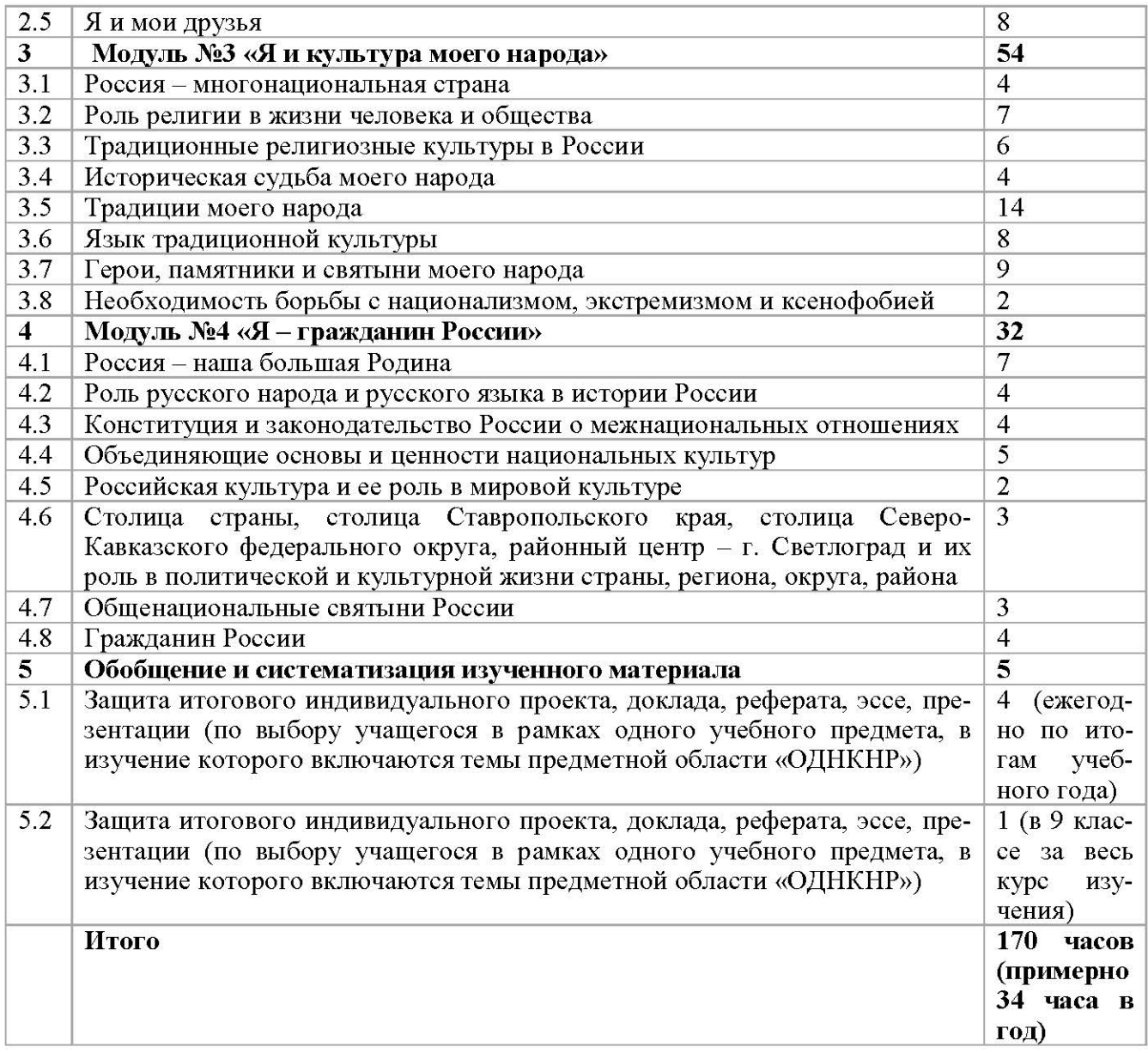

#### 3.5. Примерные темы проектов и эссе для предметной области «Основы духовнонравственной культуры народов России».

Ввиду того, что предметная область «ОДНКНР» носит ярко выраженную воспитательную направленность и реализуется в разных формах (в том числе, внеурочных) и в разных классах (с 5 по 9), описываемая программа не содержит контрольно-измерительных материалов.

Для этого предлагаются примерные темы проектов и эссе, которые могут использоваться в качестве итоговых работ, подлежащих оцениванию как индивидуальные итоговые проекты (см.: Положение об индивидуальном итоговом проекте):

- Сложно ли быть добрым и справедливым?
- Что для меня значит добро?
- Благотворительность в истории.
- Современный этикет. Внутренняя и внешняя культура поведения.
- Подвиги во имя Родины в истории моего народа (России).
- Мой предок (дед, прадед) участник Великой Отечественной войны.
- Героизм в нашей жизни (на конкретных примерах, близких учащимся).
- История моей семьи.
- Наши семейные традиции.
- Семейные ценности в православии (исламе, иудаизме, буддизме).

- Жизнь семьи в разных религиях и культурах (на выбор).

- Православие (буддизм, ислам, иудаизм) о трудолюбии как нравственном состоянии человека.

- Православие (ислам, буддизм, иудаизм) в истории России.

- «Золотое правило» нравственности в различных религиях, культурах и в современной жизни.

- Традиции, обычаи и религии - источники нравственности.

- Особенности воспитания детей в различных религиях и традиционных культурах (на выбор).

- «По труду почёт и слава» (на примере людей моего региона, города, села и т.п).

- Благородство труда в легендах, былинах, произведениях литературы (на выбор).

- Как мы изучаем (бережём, охраняем) памятники истории и культуры? (на примере памятников моего региона, города, села, моей улицы и т.д.).

- Особенности культуры моего народа (музыка, изобразительное искусство, архитектура, литература, эпос и т.д. на выбор).

- Особенности традиционного быта моего народа (дом и домашняя утварь, национальная кухня, ведение хозяйства, традиционные занятия и промыслы и т.д. на выбор).

- Национальные праздники (календарные циклы) моего народа.

- Что такое праздник, и как мы отмечаем праздники?

#### СПИСОК ЛИТЕРАТУРЫ

#### 1. Нормативные документы

- Федеральный закон «Об образовании в Российской Федерации» от 29.12.2012 N 273-ФЗ (действующая редакция, 2017).
- Федеральные государственные образовательные стандарты общего образования.
- Письмо Минобрнауки РФ «Об изучении предметных областей: «Основы религиозных культур и светской этики» и «основы духовно-нравственной культуры народов России».
- Приказ Минобрнауки России от 14.02.2014 N 115 (ред. от 31.05.2016) «Об утверждении Порядка заполнения, учета и выдачи аттестатов об основном общем и среднем общем образовании и их дубликатов» (Зарегистрировано в Минюсте России 03.03.2014 N 31472).

#### 2. Литература

- 1. Акчулпанова Р.К. Подготовка будущих учителей к духовно-нравственному воспитанию школьников на основе этнокультурного подхода. Р.К. Акчулпанова; АН РБ, Отдние гуманитар. наук. - Уфа: Гилем: Башк. энцикл., 2015. - 129с.: ил.
- 2. Бондаренко Е.А. Критерии отбора учебного содержания как средства интеграции духовно-нравственного образования в предмет МХК / Е.А. Бондаренко // Отечественное образование / РАО, Ин-т содерж. и методов обучения РАО (Москва), РАЕН, Отд-ние социокультур. и цивилизац. проблем, ИД Истоки. - М.: Истоки, 2009. Т.3: Интеграция духовно-нравственного образования в различные учебные дисциплины. - С. 179-188.
- 3. Веденеева Г.И. Духовно-нравственное воспитание учащихся в процессе познания родного края: монография / Г.И. Веденеева. - Воронеж: ВГПУ, 2014. - 250с. ил., табл.
- 4. Виницкая Н.В. Духовно-нравственное воспитание: религиозно-этические ценности: учеб.-метод. пособие / Н.В. Виницкая, Е.П. Шабалина. Минобрнауки РФ, ФГБОУ ВПО «Алтайская государственная академия образования им. В.М. Шукшина». -Бийск: АГАО, 2015. - 89с.
- 5. Данилюк, А.Я. Концепция духовно нравственного развития и воспитания личности гражданина России / А.Я.Данилюк, А.М. Кондаков, В.А. Тишков.- М.: Просвещение, 2009. - 23с. (Стандарты второго поколения).
- 6. Духовно-нравственное воспитание и развитие личности гражданина России в системе начального и среднего общего образования: сб. ст. ежегод. ВНПК, посвящ. 200-летию пед. образования в Поволжье (12.04.2012г., Казань-Зеленодольск) / Минобрнауки РФ, Казан. (Приволж.) федер. ун-т [ред. А.М. Калимуллин]. - Казань: Отечество, 2012. -164c.
- 7. Захарченко М.В. Методологические основы образовательной области «Духовно нравственная культура» / М.В. Захарченко // Педагогика. 2008. - №9. - С. 40 - 45.
- 8. Кондаков А.М. Духовно нравственное воспитание в структуре Федеральных стандартов общего образования / А.М. Кондаков // Педагогика. 2008. - №9. - С. 13 - 19.
- 9. Любимов Л.П. О концепции духовно-нравственного воспитания / Л.П. Любимов // Психологическая наука и образование. - 2010. - №2. - С. 109 - 124.
- 10. Макаев В.В. Процесс воспитания духовности школьников / В.В. Макаев // Страницы истории педагогики / ГОУ ВПО «Пятигорский государственный лингвистический университет». - Пятигорск: ПГЛУ, 2010. - Вып.28. - С. 3-14.
- 11. Никандров Н.Д. Проблемы духовно-нравственного воспитания и участие Российской академии образования в их решении: (сообщ. на заседании Президиума РАО 24.02.2010г.) / Н.Д. Никандров // Известия РАО: науч. журн. - 2010. - №1(13). - С. 5-15.
- 12. Нравственное воспитание детей и молодежи в современных условиях: ВНПК / Департамент образования г. Москвы, ГБОУ ВПО МГПУ, ред. Г.М. Коджаспирова. М.: Экон-информ, 2014. - 565с.: табл.
- 13. Образовательная область «Духовно-нравственная культура»: опыт, проблемы, перспективы: материалы НПК 16-17.10.2014 / Департамент образования Администрации г. Омска, Деп. обществ. отношений и соц. политики Администрации г. Омска, Эксперт. Совет по делам национальностей и религии при Администрации г. Омска; [под ред. Е.В. Спеховой, Р.М. Мартыновой]. - Омск: Технотрейд, 2014. - 167с.
- 14. Организация духовно-нравственного образования в средней школе: методическое пособие / [М.Б. Ганженко и др.]; под ред. Т.Г. Жарковской; ФГБНУ «Институт стратегии развития образования РАО». - М.: ИСРО РАО: ГБОУ Школа № 315, 2015. - 202с.: ИЛ.
- 15. Очирова Н.П. Формирование духовно-нравственных ценностей школьников на основе диалога культур: автореф. дис. ... канд. пед. наук: 13.00.01 / Н.П. Очирова. - Астрахань, 2009. - 22 с.: ил.
- 16. Панькин А.Б. Методология духовно-нравственного воспитания / Б. Панькин; Минобрнауки РФ, ФГБОУ ВПО «Калмыцкий государственный университет».- Элиста: ФГБОУ ВПО КГУ, 2014. - 122с.
- 17. Поздникина Н.Н. Воспитание подростков в процессе внеклассной работы с ориентацией на духовно-нравственные ценности: автореф. дис. канд. пед. наук: 13.00.01 / Н.Н. Поздникина. - М., 2005. - 26с.: ил.
- 18. Проблемы духовно-нравственного воспитания детей и молодежи в современных условиях: сб. науч. трудов / Федер. агентство по образованию, АГПУ; отв. ред. Н.К. Андриенко. - Армавир: АГПУ, 2009. 131с.: ил.
- 19. Романова Е.Г. Правовые и социально педагогические аспекты духовнонравственного воспитания и просвещения школьников / Е.Г. Романова // Воспитание школьников. - 2010. - №6. - С. 21 - 28.
- 20. Рябчикова С.Б. Духовно-нравственное воспитание младших подростков в процессе изучения древнерусской культуры: автореф. дис. ... канд. пед. наук: 13.00.01 / С.Б. Рябчикова. - Ярославль, 2009. - 22с.: ил.
- 21. Симкина Т.А. Формирование духовно-нравственных ценностей средствами искусства: (с использованием краеведческого материала) / Т.А. Симкина // учительский журнал: образовательный журнал. - 2010. №4. - С. 47-55.
- 22. Тебенькова Е.А. Воспитание личности / Е.А. Тебенькова // Директор школы: научнометодический журнал. - 2015. - №8(201). - С. 81-88: табл.
- 23. Ходырева А.В. Процесс духовно-нравственного воспитания учащихся 5-11-х классов средствами проектной деятельности (из опыта работы) / А.В. Ходырева // Наука и практика воспитания и дополнительного образования: научно-методический журнал.  $-2010. - N<sub>2</sub>4. - C. 21-41.$
- 24. Ценности и смыслы современного образования: сб. ст. МНПК, посвящ. 90-летию со дня рождения акад. РАО И. Васильевой, 9.10.2014г. / ФГБОУ ВПО «Российский государственный педагогический университет им. А.И. Герцена». - Спб.: Свое издательство, 2014. - 436с.

25. Шаханина Е.Ю. Школа и духовное воспитание детей / Е.Ю. Шаханина // Страницы истории педагогики / ГОУ ВПО «Пятигорский государственный лингвистический университет». - Пятигорск: ПГЛУ, 2010. - Вып.28. - С. 152-160.